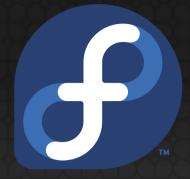

#### Wayland intro with i18n hacks

Presented by Peng Wu
Red Hat

#### Today's Topics

- 1. X Window Background
- 2. Wayland intro
- 3. Wayland with input method frameworks
- 4. Wayland i18n hacks
- 5. Summary

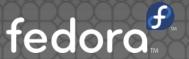

# X Window Background

#### X Window History

- X originated at the MIT in 1984
- Since then, never touched the core protocol

#### Why not X?

- parts of the core protocol seldom used today
  - X11 core graphics functionality seldom used
  - XIM protocol bypassed by input method frameworks, such as ibus, scim, fcitx.

#### Client Rendering Steps

- clients render locally
- clients tell the X server what they've drawn
- the server asks the WM to display it
- the window manager decides what to draw and where
- the X server displays what the WM rendered
- So, the window manager is the new X server

## Wayland intro

#### Wayland dissected

- Wayland Wayland Compositor Infrastructure
- Weston The Weston Wayland Compositor
- libinput input device management and event handling library

#### Wayland intro

- RPC mechanism designed for window system
  - Utility functions for client/server development
- Generate codes from XML protocol definition
  - some client/server codes for communicating with the display server.
- Define the core wayland protocol
  - in protocol/wayland.xml

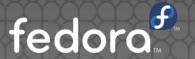

#### Weston display server

- The Reference Wayland Compositor
  - Reference Implementation
- Support additionally protocols
  - in weston/protocol
  - Maybe we could call these as extensions?
- For input method support
  - See text.xml and input-method.xml

#### Client Rendering Steps

- clients render locally
- clients tell the server what they've drawn
- the server decides what to draw and where
- So, Wayland just cut out the middle man

#### Wayland Pros

- it's tractable
- 'every frame is perfect'
  - a set of pixels that should be shown in a window coherently at one time

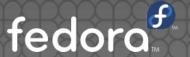

#### solely frame-based

- client says, 'display this'
- server displays it
- job done.

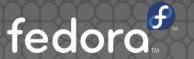

# Wayland with input method frameworks

#### ibus intro

- Bus-Centric Architecture
  - It has an ibus-daemon, which manages all clients.
  - all engines, panel, config modules & clients are clients of ibus-daemon.
- iBus is based on dbus IPC protocol.

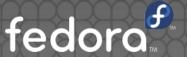

#### ibus architecture

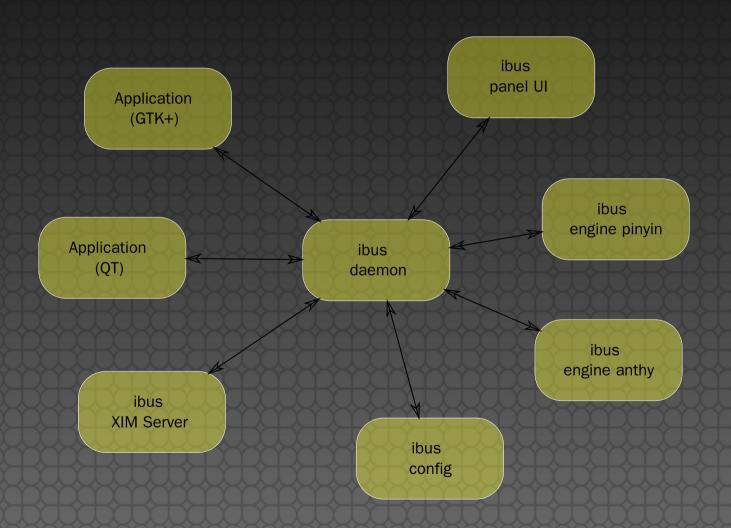

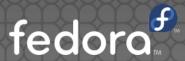

#### ibus with X

- XIM protocol is old, and have many problems.
- Many GUI ToolKits implement own IMModules
  - Gtk+ GtkIMContext
  - QT QinputContext
- The XIM is by-passed by default configuration.

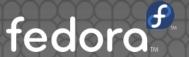

#### Proposed architecture

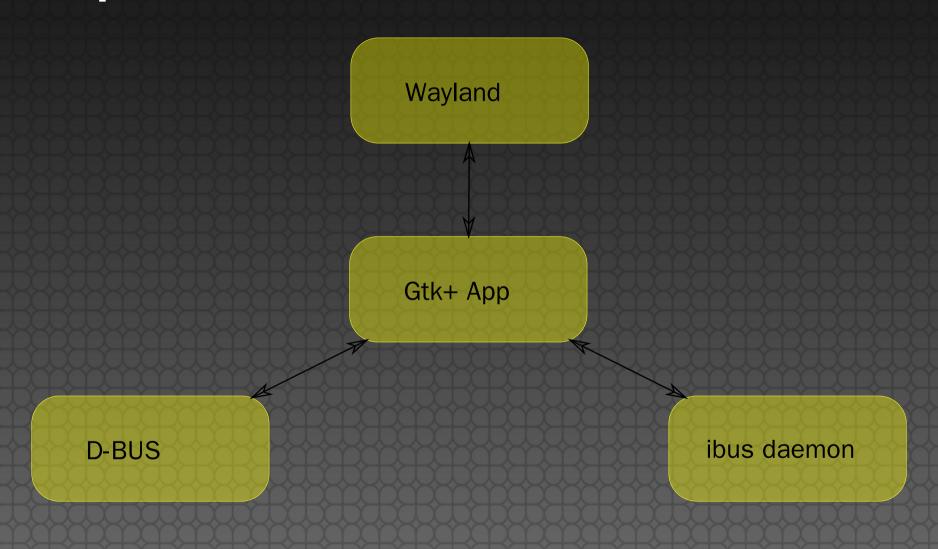

fedora

#### Advantages

- Every daemon serves one aspect of functionality.
  - weston for display
  - dbus for RPC
  - ibus for input
- Gtk+ Apps talks to the specific daemon only when needed.
- Why not by-pass display server again? ;-)

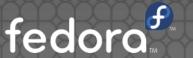

# Wayland i18n hacks

#### weston terminal hacks

- fixes dual-width glyph spaces problem
  - learned it from vte widget
- Fixes cursor problem with vim, emacs
  - respect the virtual terminal spec

#### Summary

- Wayland is wonderful
- more works on Wayland i18n supports
  - input methods
  - font rendering

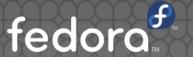

### Questions?

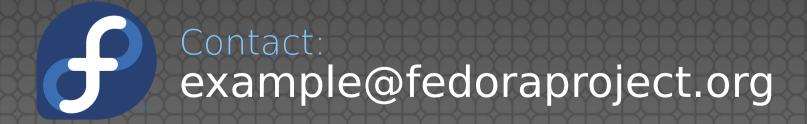

License statement goes here. See https://fedoraproject.org/wiki/Licensing#Content\_Licenses for acceptable licenses.